# Windows Memory Cleaner Crack Free Download

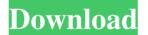

## Windows Memory Cleaner Crack Incl Product Key PC/Windows

Having a lot of RAM and not enough free memory can be problematic for your computer. Memory is like virtual RAM and simply moving files to make more available does not solve the issue and probably just makes the situation worse. This can happen at any time and a simple reboot might not be enough to solve the problem. Windows Memory Cleaner can be used to free up physical memory and quickly solve the issue. This will be the first step in freeing up physical memory before you decide to have a good look at the virtual physical memory usage. Windows Memory Cleaner Key Features Quickly, efficiently and safely purge the physical memory in Windows, clean Virtual Memory and clear the Page File. Quickly, automatically and safely clean up the page file. Quickly and safely purge memory before clearing the Page File. The application is simple and only needs to be installed for usage. The app is safe, easy to use and includes a learning mode for ease of use. To access the app you can select from a menu and a button would execute all the cleaning actions. Windows Memory Cleaner Changelog: Updates: Changed the permissions of the file to make the app work in Windows 10. Addition of a "Manual" button to improve usability. Fix of several bugs Added the "Learn" button to improve the user experience and enable new users to solve the issues. Windows Memory Cleaner is a simple, simple and straightforward tool to clean up the RAM memory on a Windows system. The app has a good reputation and many users have been able to solve various issues using it. The time is spent going with free 2017 wallpapers are really high. So, here in this site, you can get a best collection of free wallpapers with high quality and resolution. You can always download them for any free wallpapers. Wallpapers are the most interesting application to always watch in a smartphone. Today we are providing you the best collection of beautiful wallpapers with HD quality. All wallpapers can be downloaded and saved in your favorite folder. You can check Free Wallpapers. Free 2017 wallpapers are really high. So, here in this site, you can get a best collection of free wallpapers with high quality and resolution. You can always download them for any free wallpapers. Wallpapers are the most interesting application to always watch in a smartphone. Today we are providing you the best collection of beautiful wallpapers with HD quality.

#### Windows Memory Cleaner Crack+

If you are thinking to use Windows Memory Cleaner to clear the RAM cache, then here is an overview of the tool. The app is available for both 32-bit and 64-bit versions, but a common drawback is that it can scan only Windows 8 or above versions of the operating system. Significantly, in the event that you are using Windows 8.1, Windows 10 or some of the Windows Server 2008 or later, then you are out of luck. Furthermore, depending on the used version of the product, you can decide between fixed or dynamic memory cleaning. You can try each variant and decide which one you like the most. Windows Memory Cleaner basic features: When it comes to applications, the main function of this tool is to clean unused memory. As the name suggests, this tool is used to free up memory to make sure that the computer is not sluggish anymore. You should be warned, however, that the app

is a bit unpredictable, meaning that you should not be dependent on it. With Windows Memory Cleaner, you can choose between fixed or dynamic analysis. While the fixed option is simpler to use, the dynamic option gives you more details and, therefore, a greater chance to fix some possible problems. For instance, the latter is useful to identify the exact reason behind the application release problems. The tool relies on the kernel-based structures of the system to flush the caches and free up the memory. This makes it quicker than the applications that work with a user-mode component to clear the cache. Furthermore, Windows Memory Cleaner does not require you to reboot the computer, thus, giving you a smoother performance. Windows Memory Cleaner free license: If you are a lover of free software and want to get free applications, then you should be happy to know that you can download Windows Memory Cleaner for free. This software offers a limited version and you need to pay only for the permissions to use the tool. It is true that you need to pay nothing for the license, but you do need to select the license you want and add the selected code on your to the cart page. In comparison to the paid versions, the free version is a limited one. For example, the paid version offers support, backups and two-way scans. The free version only gives you a memory analyzer and a log area. Finally, you should know that the free version of the program is licensed for up to two users only. However, you do not need to 09e8f5149f

3/6

## Windows Memory Cleaner Crack+

Features: ➤ Free up RAM for other apps: As mentioned earlier, Windows Memory Cleaner can move the processes to virtual memory. In the process, the cache and other memory blocks which have been used by the processes are flushed, freeing up physical RAM for other apps, processes and OS itself. ► Light on CPU: Similarly to the freeware, it is easy on the CPU as Windows Memory Cleaner does not utilize the cycles the processor spends in processing the data in order to clean up memory. Clean up registry: You can remove unneeded application processes and uninstall others in the event they are not compatible with your system. ► Simple and easy: The app is not difficult to use as it has an intuitive layout and only a few clicks are needed to clean up memory. ► Windows 10, Windows 8, and Windows 7 compatible: The tool is compatible with Windows 10, Windows 8, and Windows 7. ► Free from malware, so there are no adware and other unwanted applications ► Free from any software registry errors Ready to download the free tool to free up RAM, let's have a look at the Windows Memory Cleaner review and download link. Windows Memory Cleaner Review An ideal tool for cleaning up physical memory. Windows Memory Cleaner is an ideal tool to clean your physical memory and make your system run smoother. While at times, your process can be taking up to 50% of your system's resources, this tool can make the OS and other process run at their peak performance. Besides freeing up memory, it can also clean up the unused items in your registry to make sure that all your hardware and software is working properly. The app has been an effective tool in removing unknown or malicious elements, adware, malware, spyware and other unwanted items. Additionally, there is no compatibility issues with Windows 10, Windows 8, and Windows 7. Download Windows Memory Cleaner The Windows Memory Cleaner installation guide is fairly easy as it only takes a few clicks to get started. To start with, simply download the app from the official website, extract and run the installer. The installation is rather simple, with only a few clicks required to download and run the app. When the installation is finished, it is recommended that you open the app settings and uncheck the option that allows automatic app updates. Furthermore, it is a good idea to change the app settings to disable the garbage collection, but for the sake of safety, you

#### What's New in the?

Recent updates in Windows have created problems with the performance and behavior of the Operating System. By this we mean that the change from Windows 10 to Windows 10 S causes these changes. There are many programs and tools that you can use to help, but sometimes the cleaning of memory is the only way to fix your problem. This memory cleaner will do just that by freeing up memory in Windows 10 or newer. The typical PC user will find that this program will make him/her feel more comfortable when using the computer. The Requirements: The Windows Memory Cleaner application must be installed on a computer that already has Windows 10. 1. Go to the default search engine in the browser to search the web for Windows Memory Cleaner. 2. Click on the first link to the installation of the software on the computer. 3. Click the Scan now button. 4.

4/6

Check the list of programs and services running on your system and click on the checkbox next to the memory cleaners. 5. A log file will then appear that should record the steps that the program takes before closing. This log file can be reviewed later to see exactly which programs and services were cleaned. This program needs to be installed in order to uninstall it. Steps to Follow: 1. Open the Start Menu by clicking on the Start button. 2. Type Windows Memory Cleaner in the search and select the program that was run to clean the memory. 3. Click the Ok button to continue. 4. Click the Modify button and choose what you want to delete. 5. Click the Yes button and then click the Ok button. 6. Click the Modify button and select the programs and services that you wish to clear. 7. Click the Yes button. 8. Click the Ok button. 9. Your computer should be rebooted and the memory cleaner process should be run automatically. 10. Finally, if you want to retain the change, click the Modify button and deselect the programs and services that you want to retain the configuration. 11. Click the Ok button. 12. Click the Reboot button. 13. After the process is completed, you can check whether any new programs were added. 14. Finally, click the Apply button and wait until your operating system is ready for use. This easy to use and very powerful tool can help you regain more RAM memory and make sure that your system goes smoothly. However, before you get started, make sure

5/6

#### **System Requirements For Windows Memory Cleaner:**

PC Mac Linux Microsoft Windows® 7 or later. Mac OS X v10.8 or later. Java Runtime Environment (JRE) 1.7 or later. We recommend that you use Microsoft Internet Explorer® 11 or later and Microsoft Edge® 12 or later. JavaScript must be enabled for the product to function. Internet Explorer is not supported. Please use Microsoft Edge or Safari® Mac OS X v10.10 or later. Java Runtime Environment (JRE) 1.7

https://stepmomson.com/wp-content/uploads/2022/06/JustExtractor Crack License Key Full For PC 2022.pdf

https://ccsbe.org/breeze-icons-small-large-edition-crack-serial-number-full-torrent-free-download-pc-windows/

https://www.fooos.fun/social/upload/files/2022/06/YTjXLhkH9ehbLXLbXSHg 08 a990f4e6cea711b6d8beaae9872046f0 file.pdf

http://fotoluki.ru/?p=4598

https://thecryptowars.com/wp-

content/uploads/2022/06/Bing Downloader Crack Full Product Key Download Final 2022.pdf

https://www.realteqs.com/teqsplus/upload/files/2022/06/QNkfWPWvFWd3yhoRJyII 08 c5851ec4e5af46edff53db3515c47347\_file.pdf

http://buyzionpark.com/?p=4948

https://shoeytravels.com/wp-content/uploads/2022/06/Folder Cleaner Crack Free Download Updated.pdf

https://sketcheny.com/wp-content/uploads/2022/06/PDFdu PDF Password Remover.pdf

https://transparentwithtina.com/wp-content/uploads/2022/06/Black Ice Tiff Viewer Crack Free Download.pdf

https://eli-deal.com/wp-content/uploads/2022/06/tea\_timer.pdf

https://wakelet.com/wake/rOhFawnDCgSIVwL1PFSkP

https://pelisnow.com/wp-content/uploads/2022/06/jaimyesi.pdf

https://theferosempire.com/?p=6304

https://www.digitalgreenwich.com/prism-video-file-converter-free-pc-windows/

https://ourlittlelab.com/free-youtube-to-video-converter/

 $\underline{https://idventure.de/wp\text{-}content/uploads/2022/06/Saga\_Dashboard\_Crack\_\_.pdf}$ 

https://buycoffeemugs.com/wp-content/uploads/2022/06/daijer.pdf

https://cosasparamimoto.club/?p=9430

https://inobee.com/upload/files/2022/06/WyzkiA72YyOKplKH3GgB 08 3870df75d3c685317f262b30987f1f37 file.pdf